## **Google Drive**

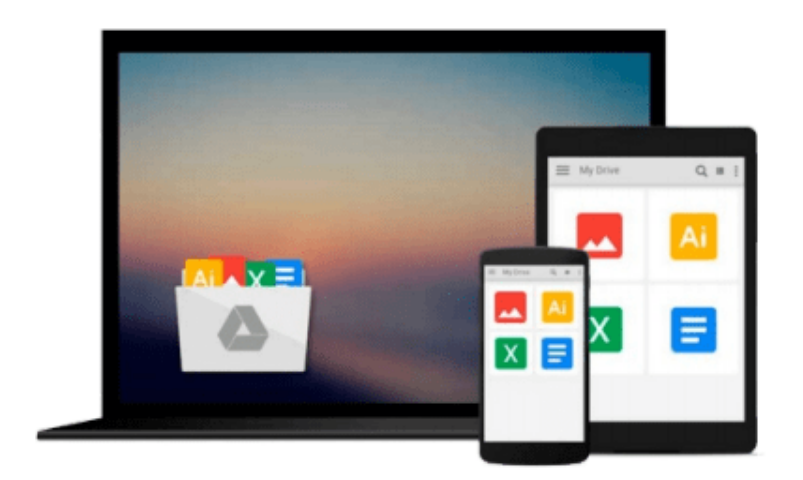

 $\equiv$ 

# **Beginning Microsoft Visual Basic 2008**

*Thearon Willis, Bryan Newsome*

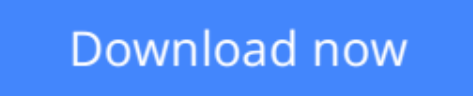

[Click here](http://ijos.club/go/read.php?id=0470191341) if your download doesn"t start automatically

### **Beginning Microsoft Visual Basic 2008**

Thearon Willis, Bryan Newsome

#### **Beginning Microsoft Visual Basic 2008** Thearon Willis, Bryan Newsome

*Beginning Microsoft Visual Basic 2008* is designed to teach you how to write useful programs in Visual Basic 2008 as quickly and easily as possible.

There are two kinds of beginners for whom this book is ideal:

- You're a beginner to programming and you've chosen Visual Basic 2008 as the place to start. That's a great choice! Visual Basic 2008 is not only easy to learn, it's also fun to use and very powerful.
- You can program in another language but you're a beginner to .NET programming. Again, you've made a great choice! Whether you've come from Fortran or Visual Basic 6, you'll find that this book quickly gets you up to speed on what you need to know to get the most from Visual Basic 2008.

Visual Basic 2008 offers a great deal of functionality in both tools and language. No one book could ever cover Visual Basic 2008 in its entirety—you would need a library of books. What this book aims to do is to get you started as quickly and easily as possible. It shows you the roadmap, so to speak, of what there is and where to go. Once we've taught you the basics of creating working applications (creating the windows and controls, how your code should handle unexpected events, what object-oriented programming is, how to use it in your applications, and so on), we'll show you some of the areas you might want to try your hand at next. To this end, the book is organized as follows:

- Chapters 1 through 9 provide an introduction to Visual Studio 2008 and Windows programming.
- Chapter 6 provides an introduction to XAML and Windows Presentation Foundation (WPF) programming.
- Chapter 10 provides an introduction to application debugging and error handling.
- Chapters 11 through 13 provide an introduction to object-oriented programming and building objects.
- Chapter 14 provides an introduction to creating Windows Forms user controls.
- Chapter 15 provides an introduction to graphics in Windows applications.
- Chapters 16 and 17 provide an introduction to programming with databases and covers Access, SQL Server, ADO.NET and LINQ.
- Chapters 18 and 19 provide an introduction to ASP.NET and show you how to write applications for the Web.
- Chapter 20 provides a brief introduction to XML, a powerful tool for integrating your applications—regardless of the language they were written in.
- Chapter 21 introduces you to web services and the Windows Communication Foundation (WCF).
- Chapter 22 introduces you to sequential workflows using the Windows Workflow Foundation (WF).
- Chapter 23 introduces you to building applications for mobile devices using the Compact Framework classes.
- Chapter 24 introduces you to deploying applications using ClickOnce technology.
- Chapter 25 provides some insight on where to go next in your journey to learn about VisualBasic 2008.
- Appendix A provides the answers to chapter exercises.
- Appendix B introduces the Microsoft Solution Framework.
- Appendix C provides some background on security.
- Appendix D provides insight into Windows CardSpace.
- Appendix E compares the differences between the latest versions of the .NET Framework.

**[Download](http://ijos.club/go/read.php?id=0470191341)** [Beginning Microsoft Visual Basic 2008 ...pdf](http://ijos.club/go/read.php?id=0470191341)

**[Read Online](http://ijos.club/go/read.php?id=0470191341)** [Beginning Microsoft Visual Basic 2008 ...pdf](http://ijos.club/go/read.php?id=0470191341)

#### **Download and Read Free Online Beginning Microsoft Visual Basic 2008 Thearon Willis, Bryan Newsome**

#### **From reader reviews:**

#### **Ellen Garcia:**

Book is to be different for every single grade. Book for children till adult are different content. As you may know that book is very important for us. The book Beginning Microsoft Visual Basic 2008 has been making you to know about other knowledge and of course you can take more information. It is rather advantages for you. The book Beginning Microsoft Visual Basic 2008 is not only giving you a lot more new information but also to get your friend when you truly feel bored. You can spend your current spend time to read your guide. Try to make relationship using the book Beginning Microsoft Visual Basic 2008. You never feel lose out for everything should you read some books.

#### **David Gaytan:**

This Beginning Microsoft Visual Basic 2008 book is not really ordinary book, you have after that it the world is in your hands. The benefit you obtain by reading this book is usually information inside this guide incredible fresh, you will get facts which is getting deeper you actually read a lot of information you will get. This Beginning Microsoft Visual Basic 2008 without we know teach the one who reading through it become critical in imagining and analyzing. Don't possibly be worry Beginning Microsoft Visual Basic 2008 can bring whenever you are and not make your handbag space or bookshelves' come to be full because you can have it in your lovely laptop even mobile phone. This Beginning Microsoft Visual Basic 2008 having fine arrangement in word and layout, so you will not sense uninterested in reading.

#### **Randall James:**

Nowadays reading books be a little more than want or need but also work as a life style. This reading practice give you lot of advantages. The advantages you got of course the knowledge the particular information inside the book in which improve your knowledge and information. The data you get based on what kind of guide you read, if you want attract knowledge just go with training books but if you want feel happy read one with theme for entertaining for instance comic or novel. Typically the Beginning Microsoft Visual Basic 2008 is kind of reserve which is giving the reader unpredictable experience.

#### **Catherine Hudson:**

Publication is one of source of information. We can add our knowledge from it. Not only for students but additionally native or citizen require book to know the update information of year to year. As we know those books have many advantages. Beside many of us add our knowledge, could also bring us to around the world. From the book Beginning Microsoft Visual Basic 2008 we can acquire more advantage. Don't that you be creative people? To get creative person must love to read a book. Just simply choose the best book that acceptable with your aim. Don't be doubt to change your life with that book Beginning Microsoft Visual Basic 2008. You can more appealing than now.

**Download and Read Online Beginning Microsoft Visual Basic 2008 Thearon Willis, Bryan Newsome #QVXHO8D2GJU**

### **Read Beginning Microsoft Visual Basic 2008 by Thearon Willis, Bryan Newsome for online ebook**

Beginning Microsoft Visual Basic 2008 by Thearon Willis, Bryan Newsome Free PDF d0wnl0ad, audio books, books to read, good books to read, cheap books, good books, online books, books online, book reviews epub, read books online, books to read online, online library, greatbooks to read, PDF best books to read, top books to read Beginning Microsoft Visual Basic 2008 by Thearon Willis, Bryan Newsome books to read online.

### **Online Beginning Microsoft Visual Basic 2008 by Thearon Willis, Bryan Newsome ebook PDF download**

**Beginning Microsoft Visual Basic 2008 by Thearon Willis, Bryan Newsome Doc**

**Beginning Microsoft Visual Basic 2008 by Thearon Willis, Bryan Newsome Mobipocket**

**Beginning Microsoft Visual Basic 2008 by Thearon Willis, Bryan Newsome EPub**